# Aula 4

# 1 Exclusão Mútua

### Um exemplo: exclusão mútua

### Exclusão mútua

Quando processos concorrentes partilham um recurso, poderá ser necessário garantir que não o acedam em simultâneo.

Cada processo terá uma secção crítica e só um processo poderá estar nessa secção em cada instante.

Vamos modelar um sistema com dois processos  $(\mathcal{M})$  e especificar que propriedades deverá satisfazer  $(\phi)$  (protocolo).

### Propriedades da exclusão mútua

- Safety (Segurança) Só um processo pode estar na sua secção crítica em cada instante
- Liveness Sempre que um processo requer entrar na secção crítica, ele irá entrar nessa secção num instante futuro.
- Non-blocking Um processo poderá sempre requerer entrar na secção crítica.
- Not strict sequencing Os processos não necessitam de entrar na secção crítica em sequência  $(c_i \rightarrow c_{i+1})$ .

### Construção de um modelo

Cada processo i poderá estar num dos seguintes estados:

- $n_i$  estado não crítico
- $t_i$  requer entrar no estado crítico
- $c_i$  estado crítico

A sequência será  $n_i \rightarrow t_i \rightarrow c_i \rightarrow n_i \rightarrow \cdots$ .

Supomos que cada processo é assíncrono: em cada instante só um processo executa (interleaving).

Em cada instante muda-se de estado.

Para dois processos o modelo deverá ter quantos estados?

 $n_1t_2, n_1c_2, t_1n_2, t_1t_2, t_1c_2, c_1n_2, c_1t_2.$ 

### Construção de um modelo

- Construa um modelo M para o protocolo.
- Exprima as condições de 'safety', 'liveness', 'non-blocking' e 'not strict sequencing' como fórmulas em LTL (se possível).
- $\bullet$  Verifique, se as fórmulas são válidas em M.

# Construção de um modelo  $(\mathcal{M}_1)$

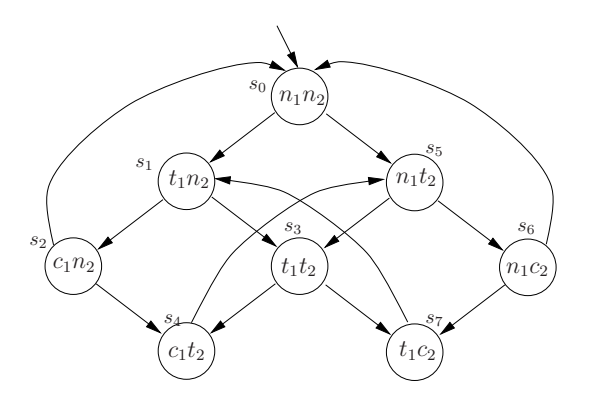

#### Especificação das propriedades em LTL

Safety  $G\neg(c_1 \wedge c_2)$ 

Esta fórmula é satisfeita no modelo  $\mathcal{M}_1$ .

Liveness  $G(t_1 \rightarrow F c_1)$ 

Esta fórmula não é satisfeita no modelo  $\mathcal{M}_1$ . Existe um caminho a partir de  $s_0$  em que  $t_1$  se verifica mas não  $c_1$ . (?)

- **Non-blocking** Cada estado em que  $n_i$  se verifica existe um sucessor tal que  $t_i$ se verifica. Isto n˜ao se pode exprimir em LTL.
- Not strict sequencing Existe um caminho com dois estados que satisfazem  $c_1$ , tal que nenhum estado entre eles verifica  $c_2$ . Isto não se pode exprimir directamente em LTL. Mas, usando o complementar: Todos os caminhos com um período em que  $c_1$  é satisfeito,mas que termina, não podem ter  $c_1$  antes de ter  $c_2$ :

$$
G(c_1 \to c_1 W(\neg c_1 \land \neg c_1 W c_2))
$$

Complementando temos a propriedade pretendida, e que se verifica no modelo  $\mathcal{M}_1$ . Porquê?

## Modificação do modelo  $(\mathcal{M}_2)$

Para que a liveness se verifique é preciso separar o estado  $t_1t_2$ em dois:

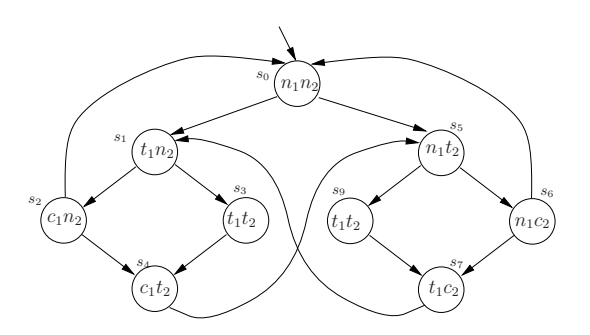

# 2 NuSMV - model checker

## NuSMV - model checker

- Extens˜ao do SMV (Symbolic Model Verifier).
- NuSMV: New Symbolic Model Checker.
- Suporta CTL e LTL.
- Input: descrição de um modelo + especificação.
- Output: true ou um traço onde a especificação não se verifica.
- http://nusmv.fbk.eu

### NuSMV - model checker

Linguagem: permite descrição de sistemas de transições e especificações

Módulos: a descrição pode ser decomposta em módulos que podem ser instanciados diversas vezes

MODULE inverter(input)

Variáveis: inteiros (n.m), booleanos, enumerações, arrays

V AR

Declaração:

request : boolean status : {ready, busy}; Atribuição

$$
ASSIGNinit(v) = 0;next(v) = !v;
$$

Estados: obtidos a partir dos valores possíveis das variáveis

## NuSMV - model checker

Especificações fórmulas a serem testadas (LTL ou CTL).

$$
\begin{array}{ccc}\n\stackrel{\neg}{\wedge} & & \vdots \\
\stackrel{\wedge}{\vee} & & \stackrel{\wedge}{\rightarrow} \\
\stackrel{\rightarrow}{\rightarrow} & & \stackrel{\wedge}{\rightarrow} \\
\leftrightarrow & & & \stackrel{\wedge}{\leftarrow} \Rightarrow\n\end{array}
$$

$$
LTLSPEC
$$
  

$$
G(request->Fstatus=busy)
$$

NuSMV - model checker

```
MODULE main
VAR
 request : boolean;
  status : {ready,busy};
ASSIGN
 init(status) := ready;
 next(status) := case
                   request = TRUE: busy;
                   TRUE : {ready,busy};
                esac;
LTLSPEC
  G(request -> F status=busy)
```
NuSMV - model checker

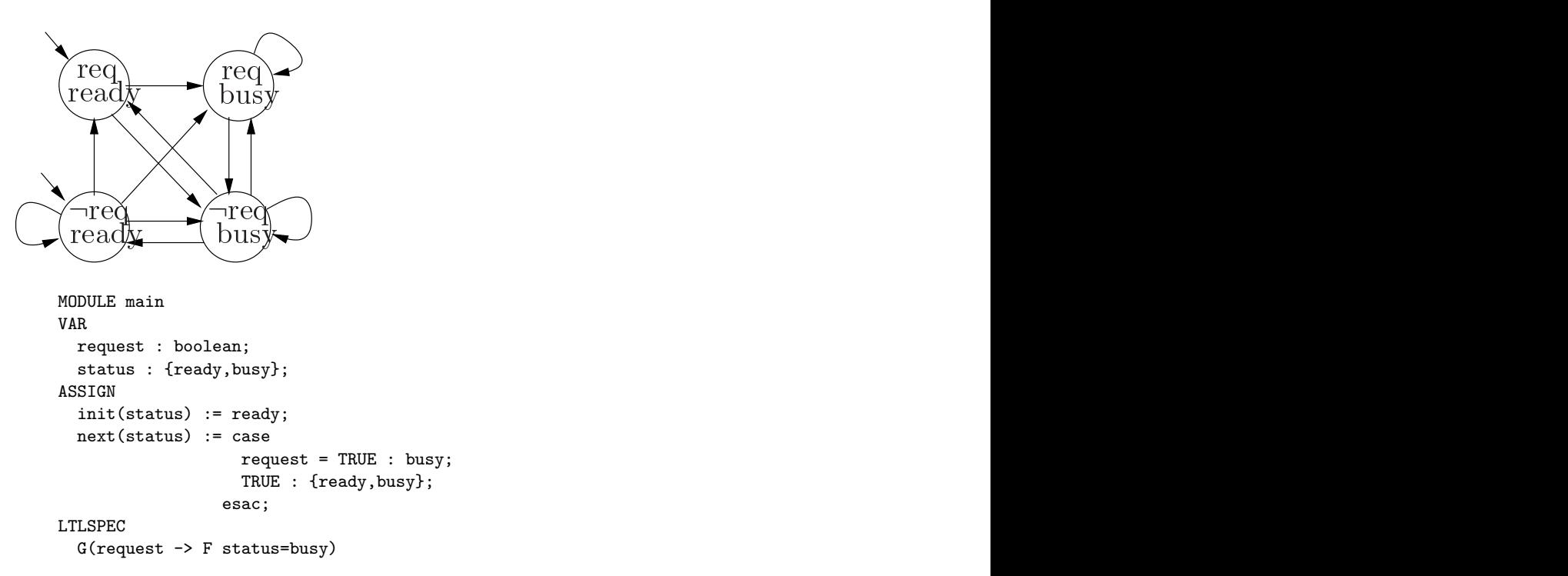

### Módulos síncronos ou assíncronos

Por omissão a composição de módulos é síncrona: em cada instante os módulos são executados em paralelo (relógio global).

Directiva process permite que os módulos sejam compostos assíncronamente:em cada instante um dos módulos é escolhido de forma não-determinística.

```
MODULE cycle
VAR
  v : boolean;
  ASSIGN
    init(v) := 0;next(v) := y;MODULE main
Var
  a : process cycle()
  c : process cycle()
```
Bit counter:  $000 \rightarrow 111$ 

```
MODULE main
VAR
 bit0 : counter_cell(1);
 bit1 : counter_cell(bit0.carry_out);
 bit2 : counter_cell(bit1.carry_out);
MODULE counter_cell(carry_in)
VAR
 value : boolean;
ASSIGN
 init(value) := 0;next(value) := (value + carry_in) mod 2;DEFINE
  carry_out := value & carry_in;
```
### Exclusão Mútua

Variáveis usadas por cada processo:

- st estado do processo (n,t ou c); o processo pode-se manter no estado em que  $está$
- other-st estado do outro processo
- turn indica qual o processo que entra no estado crítico (se ambos o poderem fazer)

Com a introdução de turn o modelo agora tem mais estados; pode ter lacetes; e as transições podem indicar qual o processo que executa.

## Exclusão Mútua

```
MODULE prc(other-st, turn, myturn)
 VAR
   st: {n, t, c};
 ASSIGN
   init(st) := n;next(st) :=case
        (st = n) : \{t, n\};(st = t) \& (other-st = n) : c;
       (st = t) & (other-st = t) & turn = myturn): c;(st = c) : {c,n};
        1 : st;esac;
   next(turn) :=
```

```
case
       turn = myturn & st = c : !turn;
       TRUE : turn;
     esac;
FAIRNESS running
FAIRNESS !(st = c)
```
### FAIRNESS

Pode-se restringir a computação a caminhos onde uma determinada fórmula seja verdadeira um número infinito de vezes.

Isto permite modelar que o acesso aos recursos é justo (fair).

A instrução

FAIRNESS  $\phi$ 

garante que o SMV apenas verifica uma especificação  $\psi$  em caminhos que  $\phi$  é satisfeita um número infinito de vezes.

No caso da exclusão mútua, consideram-se:

FAIRNESS running (o módulo onde aparece está a executar n.i.v.)

FAIRNESS !(st=c)

### Exclusão Mútua

```
MODULE main
   VAR
      pr1: process prc(pr2.st, turn, FALSE);
      pr2: process prc(pr1.st, turn, TRUE);
      turn: boolean;
   ASSIGN
      init(turn) := FALSE;
   -- safety
   LTLSPEC G!((pr1.st = c) & (pr2.st = c))-- liveness
  LTLSPEC G((pr1.st = t) \rightarrow F (pr1.st = c))LTLSPEC G((pr2.st = t) \rightarrow F(pr2.st = c))-- negation of strict sequencing (desired to be false)
   LTLSPEC G(pr1.st=c \rightarrow (G pr1.st=c \mid (pr1.st=c \cup(!pr1.st=c & G !pr1.st=c |
              ((!pr1.st=c) U pr2.st=c)))))
```
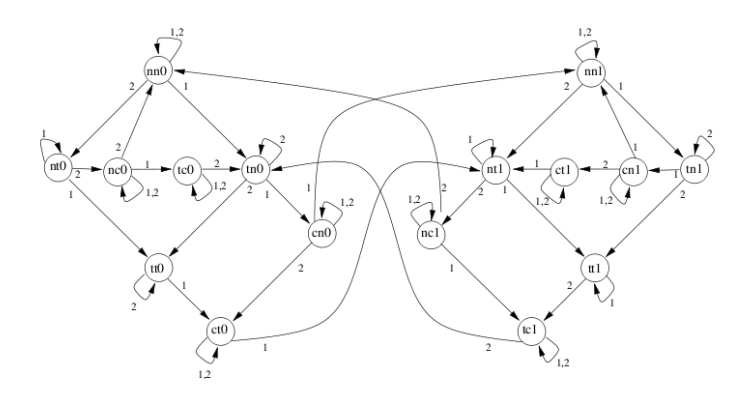

As etiquetas nas transições correspondem ao processo que executa. Neste caso não há a obrigatoriedade de um processo mudar de estado. Daí os lacetes e a necessidade das condições de Fairness.